**www.techly.it**

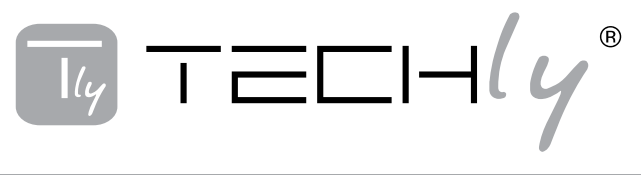

# **CONVERTITORE DA VGA/AUDIO IN HDMI**

## **VGA TO HDMI CONVERTER**

Manuale d'istruzione User's manual

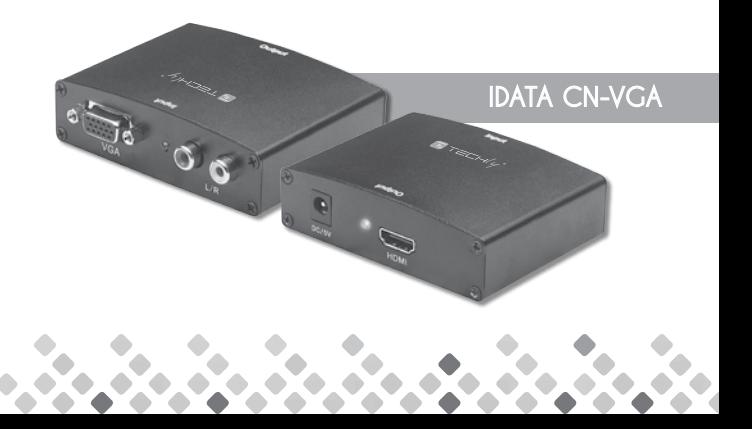

## **MANUALE D'ISTRUZIONE**

## **INDICE**

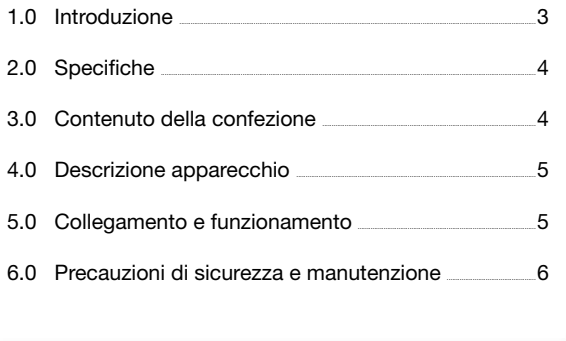

#### CONVERTITORE DA VGA/AUDIO IN HDMI

#### *Gentile Cliente*

Grazie per aver acquistato questo prodotto. Per ottenere il massimo delle prestazioni nella salvaguardia della vostra sicurezza, vi consigliamo di leggere con attenzione il presente manuale prima di collegare e mettere in funzione il prodotto. Tenete sempre a disposizione il presente manuale per ulteriori esigenze future.

#### 1.0 INTRODUZIONE

Questo convertitore è un convertitore video VGA. Converte un ingresso VGA in HDMI e permette agli utenti PC di vedere le immagini direttamente sulla TV. La conversione è assieme all'audio D/S.

## 1.1 CARATTERISTICHE

Questo convertitore HDMI ha numerose caratteristiche che gli conferiscono prestazioni superiori. Tra queste caratteristiche troviamo:

- • Facile da usare: si installa in pochi secondi, non richiede alcuna configurazione
- • Conversione: converte il segnale video VGA e audio D/S del PC in un segnale HDMI completo.
- • Supporta elevata risoluzione video 1280x1024.
- • Supporta larghezza di banda di 165MHz/1.65Gbps per canale (6.75Gbps tutti i canali).
- • Supporta profondità colore 8bit per canale (24bit tutti i canali).

**IT**

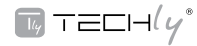

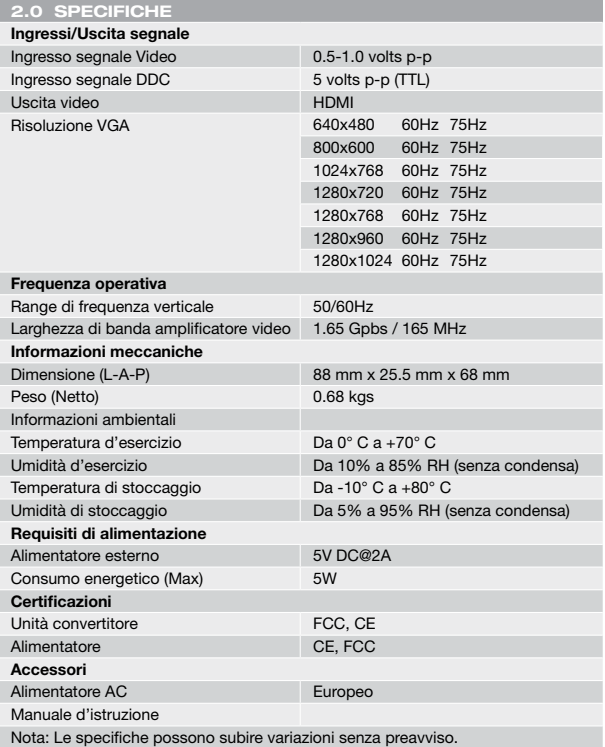

#### 3.0 CONTENUTO DELLA CONFEZIONE

Prima di utilizzare l'apparecchio, verificate cortesemente che le seguenti parti siano incluse nella confezione:

- • Unità principale
- Alimentatore 5V DC
- • Manuale d'istruzione

#### 4.0 DESCRIZIONE APPARECCHIO

Esaminate con cura l'immagine riprodotta qui sotto per acquisire familiarità con l'ingresso (i) del segnale, l'uscita e i requisiti di alimentazione.

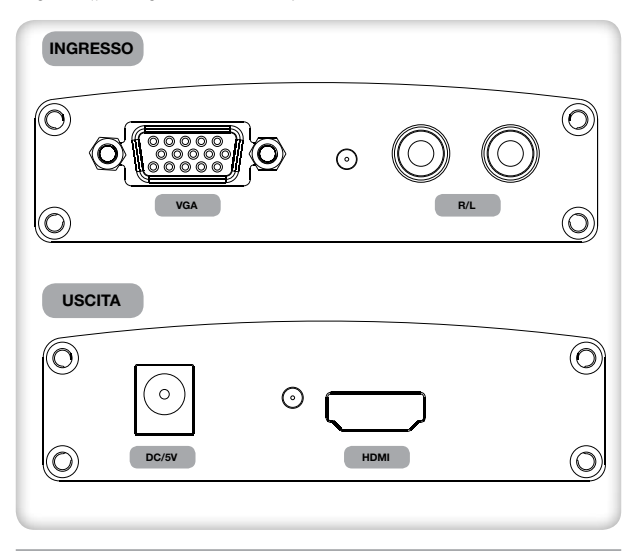

#### 5.0 COLLEGAMENTO E FUNZIONAMENTO

Prima di effettuare l'installazione, assicurarsi che tutte le periferiche che desiderate collegare siano spente.

- 1) Collegare al prodotto il video VGA e l'audio D/S proveniente dal computer. (I cavi di collegamento in ingresso sono opzionali)
- 2) Collegare l'uscita HDMI da questo prodotto ad una TV provvista di ingresso HDMI. (I cavi di collegamento in uscita sono opzionali)
- 3) Collegare l'uscita VGA e audio D/S di questo prodotto al monitor del computer e alle casse se necessario.
- 4) Inserire il lato con il connettore DC 5v dell'alimentatore in questo prodotto e quindi collegare il lato AC dell'alimentatore alla presa di corrente.
- 5) Accendere il computer e la TV, selezionare l'ingresso della TV sul canale HDMI.
- 6) Non è necessario regolare l'immagine. Questo convertitore si posiziona automaticamente.

#### Attenzione: Inserire / Estrarre il cavo delicatamente.

#### 5.1 SCHEMA DI COLLEGAMENTO

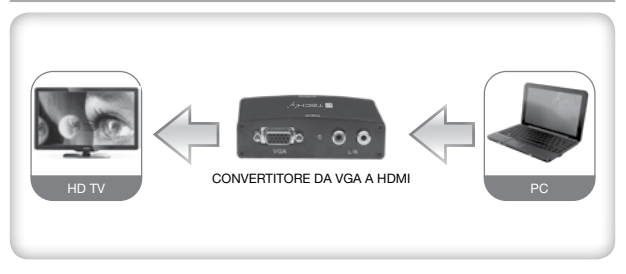

#### 6.0 PRECAUZIONI DI SICUREZZA

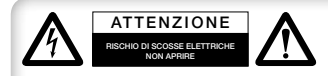

Per ridurre il rischio di shock elettrico, questo prodotto dovrebbe essere aperto SOLO da un tecnico autorizzato quando è necessario ripararlo. Scollegare il prodotto

dall'alimentazione e da altri apparecchi se dovesse esserci un problema. Non esporre il prodotto ad acqua o umidità.

#### Manutenzione:

Pulire solo con un panno asciutto. Non utilizzare solventi detergenti o abrasivi.

#### Garanzia:

Non sarà accettata alcuna garanzia o responsabilità in relazione a cambiamenti e modifiche del prodotto o a danni determinati dall'uso improprio del prodotto stesso.

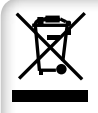

 $\epsilon$ 

In conformità alla normativa WEEE 2002/96/EC, le apparecchiature elettriche ed elettroniche non devono essere smaltite con i rifiuti domestici. Il presente prodotto deve essere consegnato ai punti di raccolta preposti allo smaltimeto e riciclo delle apparecchiture elettriche ed elettroniche. Contattate le autorità locali competenti per ottenere informazioni in merito allo smaltimento corretto della presente apparecchiatura

Si dichiara che questo prodotto è conforme alla Direttiva Europea EMC 2004/108/EC.

**USER'S MANUAL** 

## **TABLE OF CONTENTS**

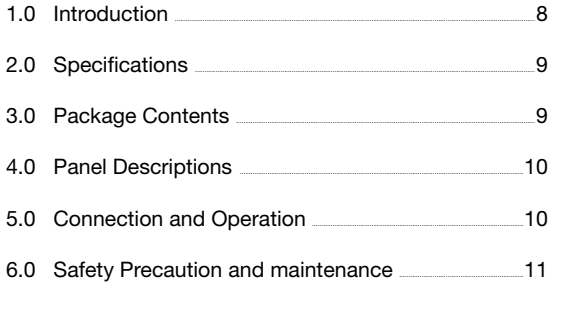

 $\overline{w}$  TECH $\prime\gamma^*$ 

#### VGA TO HDMI CONVERTER

#### *Dear customer*

Thank you for purchasing this product. For optimum performance and safety, please read these instructions carefully before connecting, operating or adjusting this product. Please keep this manual for future reference.

#### 1.0 INTRODUCTION

This kind of the Converter is a VGA video converter. It converts VGA input into HDMI and allows PC users to enjoy their larger image on TV. The conversion is along with the R/L audio.

It offers solutions for digital entertainment center, HDTV retail and show site, HDTV, STB, DVD and Projector factory, noise space and security concerns, data center control, information distribution, conference room presentation, school and corporate training environments.

#### 1.1 FEATURES

This HDMI converter has many features that enable it to perform in a superior manner. Among those features you will find:

- Easy to Use: Install in seconds, no need of setting.
- • Conversion: It could convert PC's VGA video and R/L audio into complete HDMI.
- • Supports highest video resolution 1280x1024.
- • Supports 165MHz/1.65Gbps per channel (6.75Gbps all channel) bandwidth.
- Supports 8bit per channel (24bit all channel) deep color.

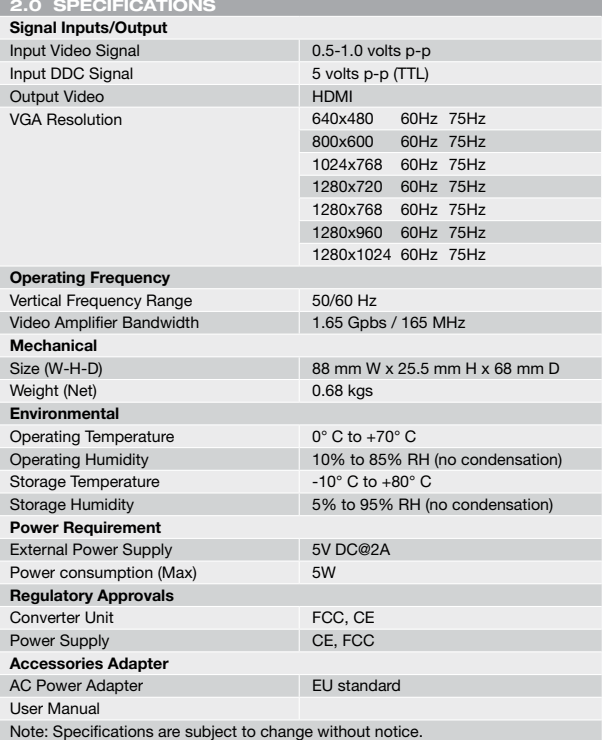

## 3.0 PACKAGE CONTENTS

Before attempting to use this unit, please check the packaging and make sure the following items are contained in the shipping carton:

- • Main unit
- • 5V DC Power Supply
- • User's Manual

#### 4.0 PANEL DESCRIPTIONS

Please study the panel drawings below and become familiar with the signal input(s), output(s) and power requirements.

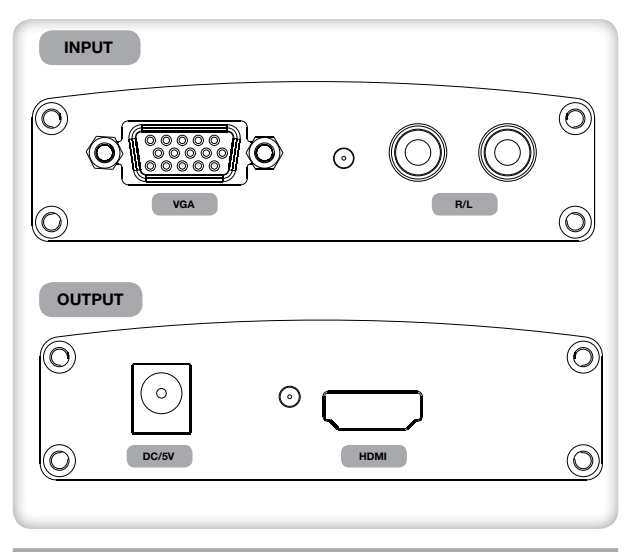

### 5.0 CONNECTION AND OPERATION

Before installation, please make sure all devices you wish to connect have been turned off.

- 1) Connect the VGA video and R/L audio from computer to this product. (Input cables are optional)
- 2) Connect the HDMI output from this product to the TV which has HDMI input.
- 3) Connect the VGA and R/L audio output of this product to the computer's monitor and speaker if necessary.
- 4) Insert the DC side of 5v power supply into this product and then connect the AC side of the power supply into the wall outlet.
- 5) Power on the computer and TV, choose the input of TV to its HDMI channel.
- 6) The image does not need to be adjusted. This Converter will position it automatically.

Attention: Insert / Extract cable gently.

#### 5.1 CONNECTION DIAGRAM

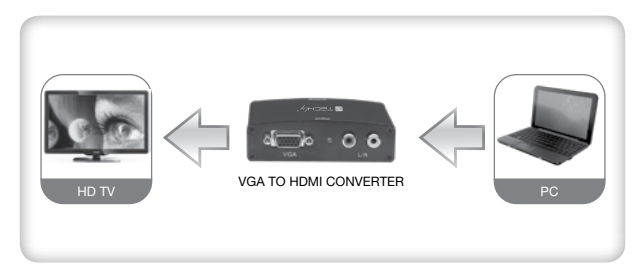

#### 6.0 SAFETY PRECAUTIONS

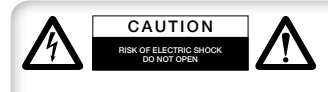

To reduce risk of electric shock, this product should ONLY be opened by an authorized technician when service is required. Disconnect the product from mains and other equipment if a

problem should occur. Do not expose the product to water or moisture.

#### Maintenance:

Clean only with a dry cloth. Do not use cleaning solvents or abrasives.

#### Warranty:

No guarantee or liability can be accepted for any changes and modifications of the product or damage caused due to incorrect use of this product.

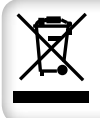

In compliance with EU Directive WEEE 2002/96/EC. This product is marked with this symbol. It means that used electrical and electronic products should not be mixed with general household waste. There is a separate collections system for these products in compliance with EU Directive WEEE 2002/96/EC

# $\epsilon$

The product is compliance with European Directive EMC 2004/108/EC.

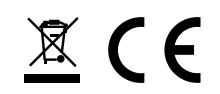

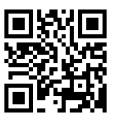

**www.techly.it**